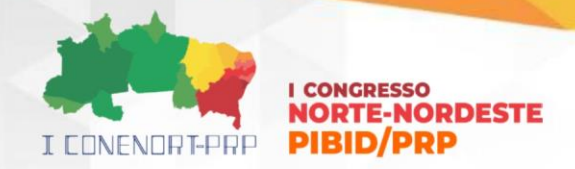

**EXPLORANDO COMPUTAÇÃO DESPLUGADA E PLUGADA NA ESCOLA:**  Oficinas pedagógicas do PIBID para o desenvolvimento do Pensamento Computacional

> SILVA, Geise Quelle Oliveira<sup>[1](#page-0-0)</sup> CONCEIÇÃO, Caio Luiz dos S. [2](#page-0-1) JESUS, Micael Oliveira de [3](#page-0-2) ARAÚJO, Henrique Sampaio [4](#page-0-3) SOUZA, Demson Oliveira<sup>[5](#page-0-4)</sup> SILVA, Maria de Fátima Souza da [6](#page-0-5)

**RESUMO:** Esse relato de experiência apresenta uma ação vivenciada no Programa Institucional de Bolsas de Iniciação à Docência (PIBID), envolvendo a aplicação de atividades desplugadas e plugadas, como estratégias para desenvolvimento do Pensamento Computacional (PC) na Educação Básica. O objetivo da referida ação, foi introduzir a partir de uma oficina pedagógica, alguns conceitos e práticas associadas ao Pensamento Computacional, que envolve encontrar soluções para problemas utilizando princípios da Computação, porém, não se restringindo a essa área específica. A abordagem investigativa é de natureza qualitativa e exploratória, sendo os dados coletados a partir da observação participante, de um questionário de entrevista e dos feedbacks dos participantes obtidos em Ambiente Virtual de Aprendizagem (AVA) - Moodle. Assim, foi possível constatar que apesar da experiência dos professores na docência, o tema PC era algo novo para a maioria deles. Verificou-se ainda, que essa temática tem sido pouco explorada nas formações promovidas pela Secretaria Estadual Educação do Estado da Bahia. Entretanto, a partir dessa prática, os professores mostraram-se engajados e propensos a utilizar atividades relacionadas ao PC em suas aulas, especialmente as desplugadas, pois na realidade da escola verifica-se uma baixa disponibilidade de tecnologias digitais ou computacionais para ensino e aprendizagem das diversas áreas disciplinares.

**PALAVRAS-CHAVE**: Pibid, Pensamento Computacional, Educação Básica, Formação Pedagógica.

# **1 INTRODUÇÃO**

Na sociedade contemporânea, caracterizada pelos constantes avanços tecnológicos, a inclusão do Pensamento Computacional na Educação Básica, vai

<span id="page-0-0"></span><sup>1</sup> Graduando em Licenciatura em Computação, Bolsista Pibid, IFBA, *Campus* Jacobina, geise.quelle@gmail.com

<span id="page-0-1"></span><sup>2</sup> Graduando em Licenciatura em Computação, Bolsista Pibid, IFBA, *Campus* Jacobina, caioluiz1232@gmail.com <sup>3</sup> Graduando em Licenciatura em Computação, Bolsista Pibid, IFBA, *Campus* Jacobina, micaeloliveiahd@

<span id="page-0-2"></span>gmail.com

<span id="page-0-4"></span><span id="page-0-3"></span><sup>4</sup> Graduando em Licenciatura em Computação, Bolsista Pibid, IFBA, *Campus* Jacobina, beeatshenry@gmail.com <sup>5</sup> Mestre em Ensino de Ciências Exatas / Supervisor Pibid - Computação, Bolsista do PIBID/CAPES, IFBA, Campus Jacobina, demsonoliveira@ifba.edu.br

<span id="page-0-5"></span><sup>6</sup> Graduada em Letras, Professora da SEC-BA, Centro Educacional Deocleciano Barbosa de Castro, demsol@bol.com.br

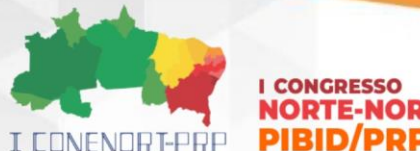

### **I CONGRESSO NORTE-NORDESTE**

além da simples aquisição de saberes em Computação, pois, por apresentar uma perspectiva de habilidade cognitiva transversal, torna-se importante para uma formação integral do indivíduo. Desta forma, o PC promove não apenas o entendimento de conceitos e operações computacionais, mas também favorece na busca por soluções eficientes dos problemas nas diversas áreas do conhecimento (Wing, 2016).

Nesse sentido, integrar o Pensamento Computacional ao currículo da Educação Básica, tem sido visto como estratégica para empoderar os jovens, garantindo que eles sejam não apenas consumidores, mas também, criadores de tecnologia, aptos a enfrentar os desafios de um futuro cada vez mais mediado por recursos tecnológicos (Brasil, 2017, 2022).

Diante disso, o presente relato de experiência, tem como objetivo, relatar uma prática de formação pedagógica desenvolvida como oficina de introdução ao Pensamento Computacional, no âmbito do Programa Institucional de Bolsas de Iniciação à Docência (PIBID), que ocorreu numa escola pública estadual no município de Jacobina -BA. A escolha dessa habilidade como objeto da formação, decorreu de sua relevância no contexto atual da Educação Básica, em especial, motivado pelos documentos oficiais: Base Nacional Comum Curricular (BNCC) e seu Complemento à BNCC – Computação (Brasil, 2017, 2022).

Complementado o que já tinha sido descrito sobre PC, ela é definida como uma habilidade de resolver problemas, projetar sistemas e compreender o comportamento humano, aproveitando conceitos fundamentais da Ciência da Computação, porém, sem que seja conhecimento exclusivo da área da Ciência da Computação e de seus especialistas (Wing, 2016). A mesma, alcançou um importante espaço nas últimas décadas desse século, enquanto saber educacional e, na atual política educacional brasileira, tem sido estimulada para desenvolvimento em sala de aula, nas diversas áreas do conhecimento.

No decorrer da oficina, destinada a um grupo de professores da referida escola estadual, denominada Centro Educacional Deocleciano Barbosa de Castro, foram realizadas atividades teóricas e práticas relacionadas com o PC, expressas nas duas concepções de ensino da Computação, a desplugada e a plugada.

Na vertente da Computação Desplugada, que segundo Brackmann (2017) e Valente (2016), trata-se de trabalhar os princípios da Computação sem o uso do

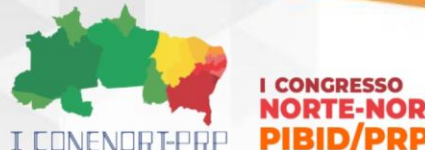

## **I CONGRESSO NORTE-NORDESTE**

computador, visando analisar e resolver problemas. Sua boa aceitação no contexto educacional se deve ao fato, de conseguir eficientemente, ensinar muitos dos conceitos de Computação sem a necessidade dos dispositivos computacionais ou eletrônicos.

Já na concepção plugada, também conhecida como Computação em ambientes plugáveis, refere-se a um conceito ascendente na área da informática, que se destaca pela habilidade de desenvolver, interagir, conectar e desconectar dispositivos e serviços de hardware e software em um ambiente computacional. Normalmente num contexto educacional, envolve o uso de softwares e plataformas online, tais como, o Scratch, o Code.org, etc. No caso do Scratch, escolhido como ferramenta oficial da oficina, nos baseamos nas concepções descritas por Resnick e Rosenbaum (2013).

A seguir apresentamos a metodologia onde são descritas algumas informações acerca da atividade desenvolvida, que por sua vez, é objeto desse relato de experiência.

#### **2 METODOLOGIA**

Nesse trabalho, adotamos uma abordagem metodológica qualitativa e exploratória, com análise e descritiva dos dados, sendo que para coleta dos mesmos, optamos pela observação participante, por uma entrevista focalizada. Além disso, também pudemos contar com registros e feedback gerados num Ambiente Virtual de Aprendizagem (AVA) – Moodle. Tal ambiente serviu de suporte metodológico da oficina de 20 horas que foi ministrada aos professores e que foi objeto desse relato de experiência.

A entrevista foi feita com uma professora que leciona o itinerário formativo relacionado com Pensamento Computacional (PC) na escola de Ensino Médio e com a supervisora pedagógica que acompanha esse trabalho implementado em 2023. Segundo Gil (2008), uma entrevista nessa modalidade é uma ótima ferramenta de coleta de dados em estudos exploratórios qualitativos, pois possibilita compreender a realidade estudada a partir da perspectiva de que é parte dela.

O desenvolvimento da oficina decorreu de uma prática envolvendo o Programa Institucional de Bolsa de Iniciação à Docência (PIBID) e

I CONENORT-PRP

#### **I CONGRESSO NORTE-NORDESTE PIBID/PRP**

consequentemente envolveu um grupo de Licenciandos em Computação do Instituto Federal da Bahia (IFBA) e seu supervisor, sendo a mesma executada no período entre junho e setembro de 2023. Nesse caso, oficina foi pensada como uma introdução ao PC, em contexto de formação continuada, tendo como público destinatário, um grupo de 12 professores que lecionam no nível médio, do Centro Educacional Deocleciano Barbosa de Castro, ou seja, uma escola da rede estadual sediada no município de Jacobina-BA.

As atividades foram planejadas pedagogicamente baseadas nas concepções da Base Nacional Comum Curricular (BNCC) e seu Complemento, BNCC – Computação (Brasil, 2017, 2022). As atividades de Computação Desplugada (CD) e Computação Plugada (CP) escolhidas para fomentar o PC no decorrer das oficinas foram baseadas nas atividades desplugadas propostas por Bell *et al.* (2015) e pelo projeto Programaê! (2018), já no contexto plugado, nos baseamos nos projetos e ferramentas de programação em blocos Scratch, disponíveis em [https://scratch.mit.edu/,](https://scratch.mit.edu/) bem como, nas atividades plugadas propostas pelo ProgramaÊ! (2018). A seguir, apresentamos um o Quadro 1 que resume como a oficina foi desenvolvida.

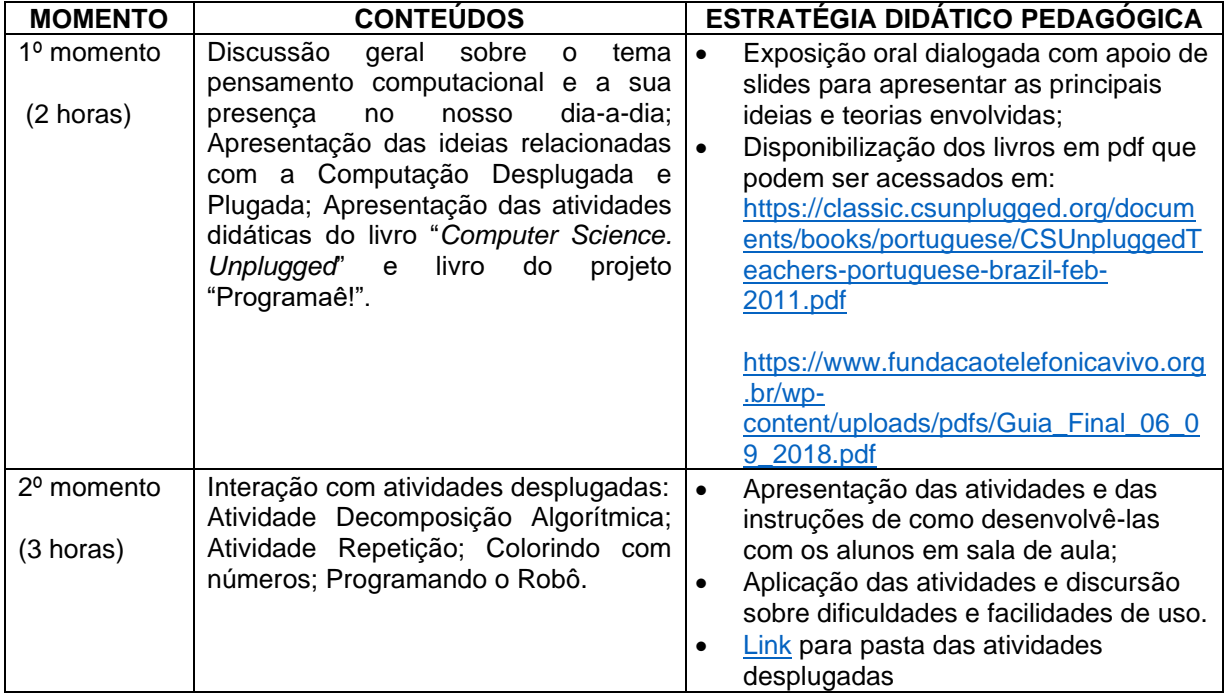

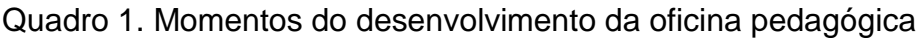

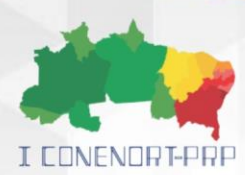

#### **I CONGRESSO NORTE-NORDESTE PIB**

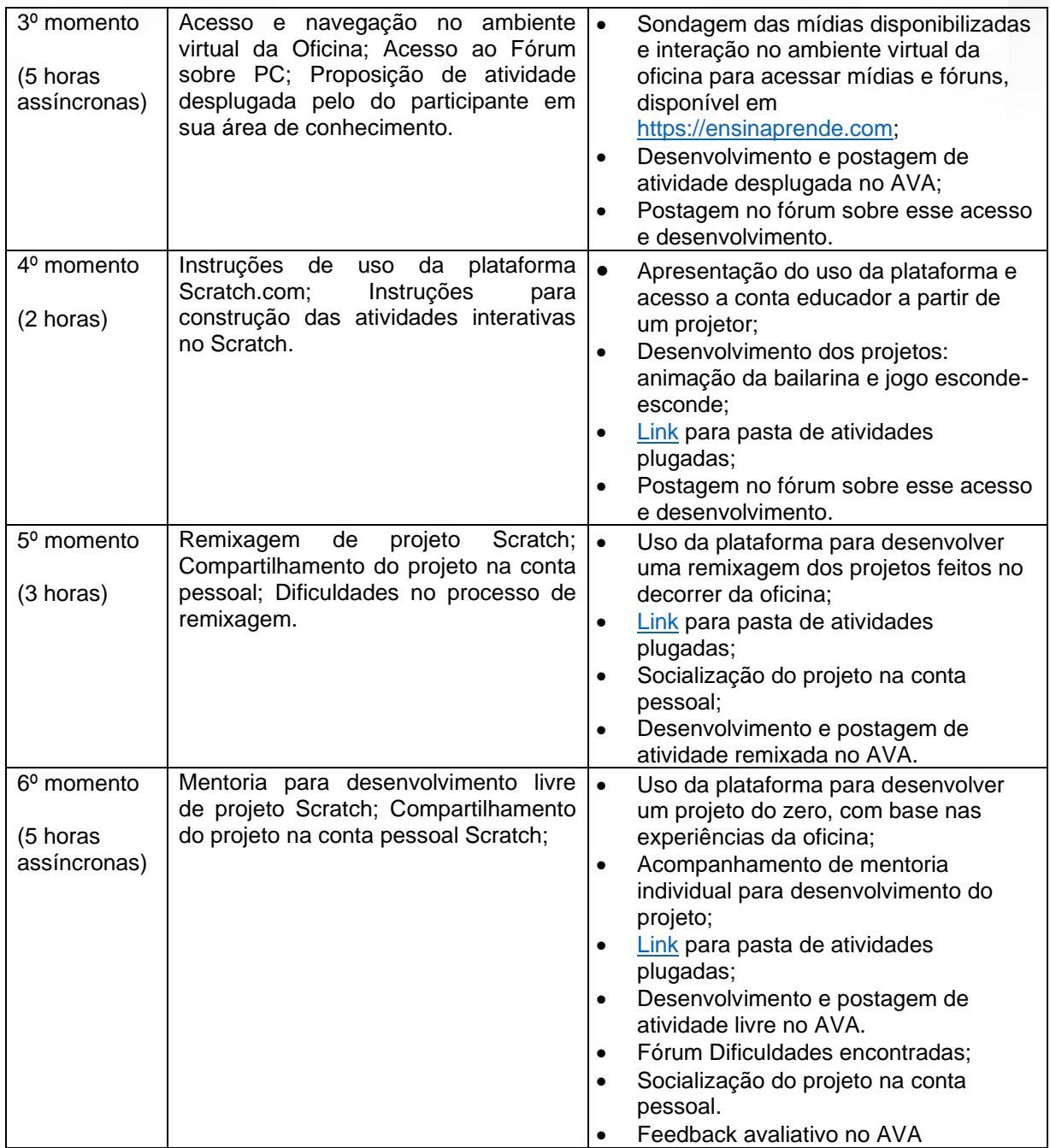

Fonte: Próprio autor, 2024.

Durante o desenvolvimento das oficinas, podemos contar com o apoio do Ambiente Virtual de Aprendizagem (AVA), criado para dar continuidade assíncrona ao desenvolvimento das atividades propostas na oficina, nesse caso, além das atividades de postagem e fóruns, também serviram de repositórios dos trabalhos desenvolvidos, na Figura 1, podemos ter uma ideia visual do *design* do mesmo.

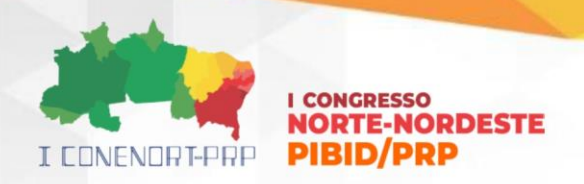

Figura 1. Aparência do Ambiente Virtual de aprendizagem

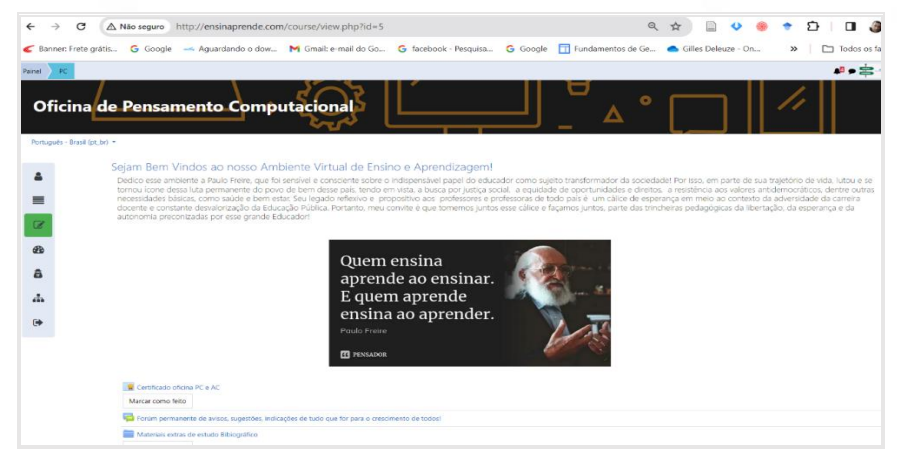

Fonte: Próprio autor, 2023.

A seguir trazemos alguns resultados e discussões, visando uma melhor compreensão do contexto de desenvolvimento desse trabalho.

# **3 RESULTADOS E DISCUSSÃO**

No decorrer das oficinas foi possível observar que apesar da experiência de mais de uma década de atuação docente, para todos os participantes, aquela temática (referindo-se ao Pensamento Computacional) era algo novo, mesmo para a professora que atuava na disciplina relacionada com PC.

Segundo relatado pela mesma, as orientações dadas pela rede estadual eram insuficientes para que ela, sem qualquer formação em Computação, pudesse estimular essa habilidade nos alunos. Segundo essa professora de PC participante da oficina, com formação superior em Letras: "*Dominar os fundamentos da computação este é um grande desafio, pois não tivemos formação apropriada para o*  desenvolvimento e implementação de estratégias de *precisamos de orientações e de conhecimentos para melhor explorar essas habilidades através de atividades desafiadoras e assertivas".* Tal resposta foi obtida como resposta a seguinte questão: Quais desafios você antecipa ao implementar estratégias de Pensamento Computacional em sua sala? Que tipo de suporte você considera necessário para superá‐los?

A preocupação descrita acima pela professora entrevistada, também condiz com os alertas dados por Valente (2016) quando cita a dificuldade de definição sobre

I CONENORTE - 2024 6

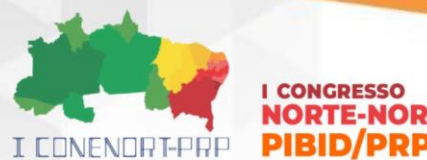

### **LCONGBESSO NORTE-NORDESTE**

o que se ensina para desenvolver o PC, já outros autores como França e Tedesco (2015) também descrevem que na maioria dos estudos científicos não há uma definição precisa de como formalizar o ensino dessa habilidade no contexto da Educação Básica.

Nesse sentido, Wing (2016) e Brackmann (2017) defendem o Pensamento Computacional (PC) como uma habilidade importante para ser estimulada na Educação Básica, pois o fato de ter seus métodos baseados em abstração e decomposição de problemas formulando solução com base em recursos computacionais e estratégias algorítmicas, aplicáveis em qualquer área de conhecimento.

Diante dessa perspectiva, ao responderem à questão: Como você acredita que o aprendizado sobre PC irá influenciar sua abordagem para o desenvolvimento do pensamento crítico e habilidades de resolução de problemas entre seus alunos? Uma das professoras declarou que: *"Essa formação vai me influenciar na preparação de aulas mais interativas, motivadoras e práticas que atraiam a atenção dos estudantes".* O que corrobora com a visão de Brackmann (2017), que sugere que a metodologia da Computação desplugada seja uma alternativa, não só pela dinâmica mais livre e participativa, quanto pela flexibilidade de aplicação em cenários onde os recursos computacionais não estejam disponíveis (ver Figura 2).

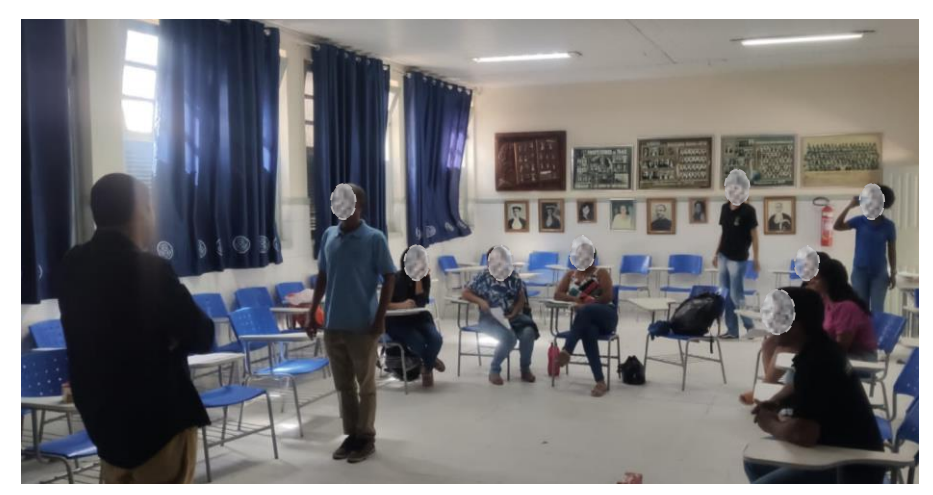

Figura 2. Atividade desplugada "programando robô".

Fonte: Próprio autor, 2023.

Nessa linha de desenvolvimento do PC, é comum que as atividades explorem o potencial de ferramentas como Scratch [\(https://scratch.mit.edu\)](https://scratch.mit.edu/), Blockly

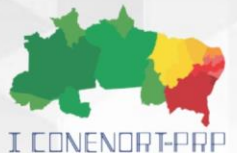

#### **LCONGBESSO NORTE-NORDESTE PIBID/PRE**

(https://developers. google.com/blockly), dentre outras ferramentas desenvolvidas para estimular a programação em crianças, jovens e adultos. Nesses ambientes, podem ser produzidos histórias interativas, jogos, animações e simulações, sempre com o intuito de compartilhar as criações online, tais possibilidades, são defendidas por Resnick e Rosenbaum (2013) em seus estudos. Na Figura 3, podemos observar o momento que os alunos do PIBID, orientavam os professores no desenvolvimento de um dos projetos dentro do ambiente Scratch.

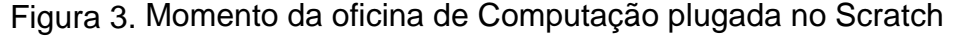

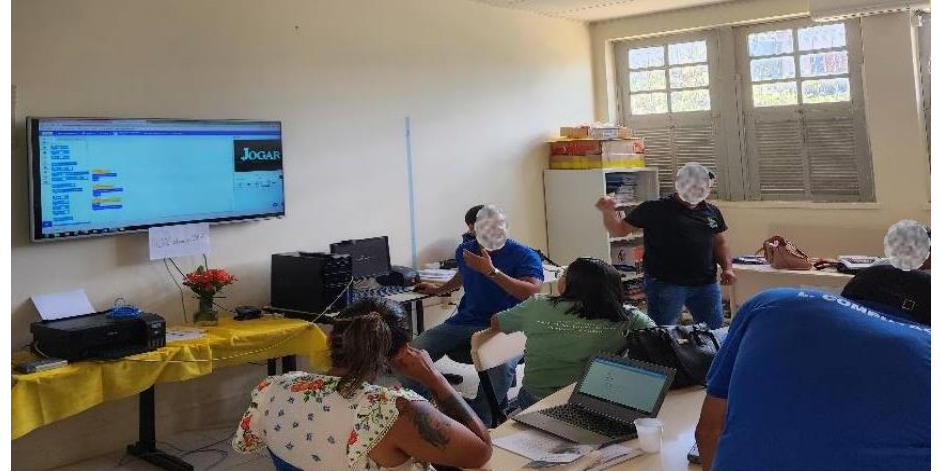

Fonte: Próprio autor, 2023.

Pudemos observar ainda, que a escola onde ocorreu a oficina, apesar de dispor de um laboratório de informática, ainda é carente de infraestrutura, tal como já havíamos citado na pesquisa da Cetic (2022), aparentemente, um laboratório e algumas dezenas de mini notebooks e a qualidade/velocidade da rede internet não parece ser suficiente para atender a demanda da escola.

A partir dos feedbacks coletados no levantamento de dados (ver Figura 4), mediado pelo próprio AVA, percebemos que a oficina foi avaliada como positiva, considerando que 93% perceberam algum benefício do PC em suas vidas pessoais e profissionais, além disso 86% dos professores, sentem-se seguros para iniciar atividades que visem desenvolver o PC nos alunos, sendo que 100% deles acreditam que o PC pode ajudar no aperfeiçoamento de suas práticas pedagógicas, além disso, está claro para 79% deles, que a inserção das tecnologias trazem consigo facilidades e dificuldades, evidentemente compreender essas dimensões pós formação, possibilitam uma reflexão sobre os caminhos a percorrer.

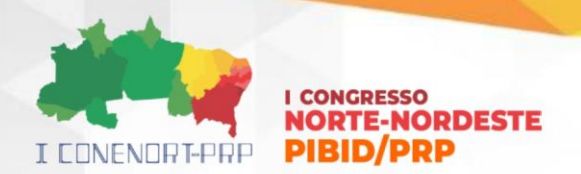

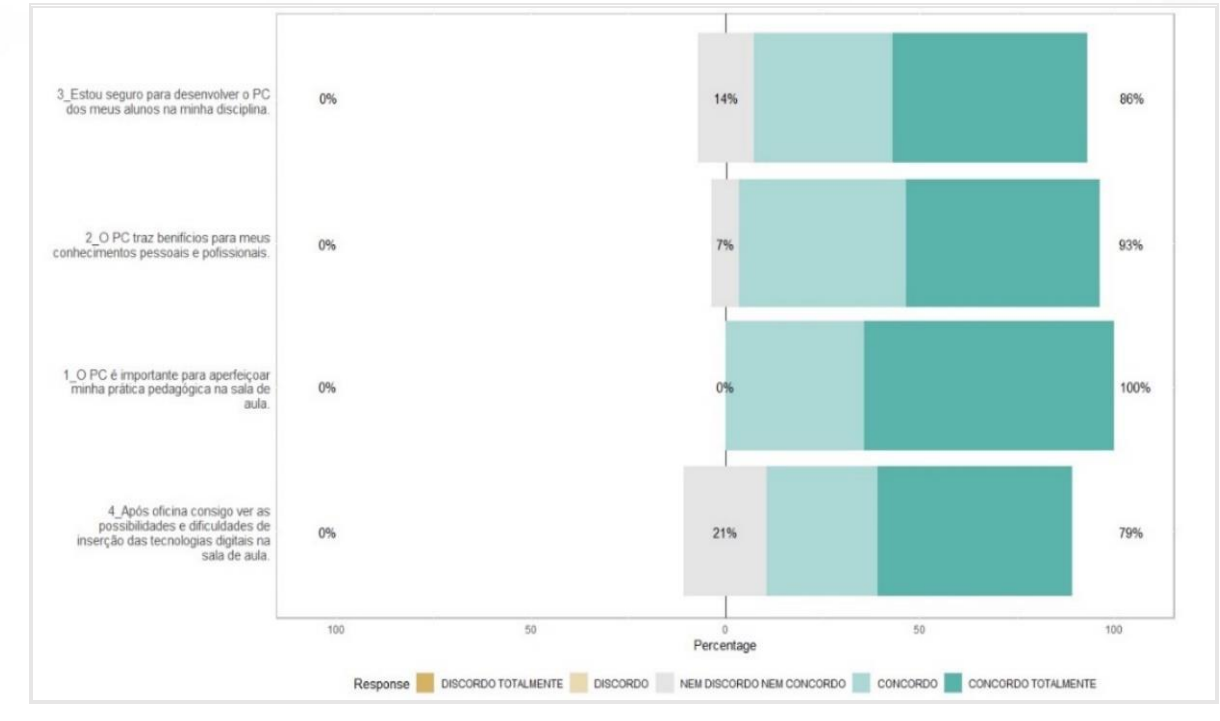

Figura 4. Resultados do feedback disponibilizado no AVA.

Fonte: Próprio autor, 2023.

A seguir, apresentamos nossas considerações finais.

### **4 CONSIDERAÇÕES FINAIS**

A partir da experiência com essa oficina, tivemos a chance de apresentar aos professores, um pouco do conhecimento adquirido no âmbito do PIBID e da Licenciatura em Computação, com relação ao Pensamento Computacional.

Nesse caso em particular, ao demonstrar, propor e revisar as atividades Plugadas e Desplugadas na formação, cumprimos o papel educacional e social de socializar o conhecimento construído no projeto PIDID. Assim, acreditamos que as palavras de Paulo Freire, que inclusive estampam a tela do AVA da oficina, que dizem: "quem ensina aprende ao ensinar e quem aprende ensina ao aprender" (Freire, 1996, p. 25), tem significado real e concreto.

Nesse sentido, percebemos que os professores envolvidos durante a formação, puderam desvincular um pouco do paradigma de ensino tradicional, para serem incentivados a buscarem métodos de ensino, que tornem seus alunos protagonistas de suas próprias aprendizagens.

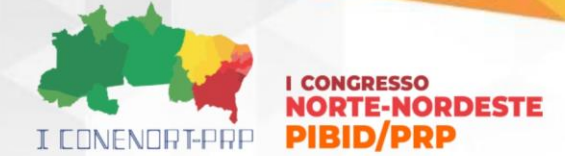

# **REFERÊNCIAS**

BRACKMANN, C. P. **Desenvolvimento do pensamento computacional através de atividades desplugadas na educação básica.** Tese (Doutorado em Informática na Educação), Universidade Federal do Rio Grande do Sul. Porto Alegre, 2017. BRASIL. Ministério da Educação. Base Nacional Comum Curricular. Brasília, 2018.

BRASIL, MEC. **Base nacional comum curricular**. Brasília-DF: MEC, Secretaria de Educação Básica, 2017.

BRASIL. Ministério da Educação. **Complemento à Base Nacional Comum Curricular - Computação**. Brasília-DF: MEC, Secretaria de Educação Básica, 2022.

BELL, Tim et al. Computer Science Unplugged: Ensinando Ciência da Computação sem o uso do computador. **Computer Science Unplugged ORG**, 2011.

CETIC.BR. Conectividade nas escolas brasileiras aumenta após a pandemia, mas faltam dispositivos para acesso à Internet pelos alunos**, revela TIC Educação 2022**. Disponível em: < https://cetic.br/pt/noticia/conectividade-nasescolas-brasileirasaumenta-apos-a-pandemia-mas-faltam-dispositivos-paraacesso-a-internet-pelosalunos-revela-tic-educacao-2022/> Acesso em: 10 mar. 2023

FRANÇA, R.; TEDESCO, P. Desafios e oportunidades ao ensino do pensamento computacional na educação básica no Brasil. In: **Anais do 4. Congresso Brasileiro de Informática na Educação**, Maceió, 2015. Porto Alegre: Sociedade Brasileira de Computação, 2015. p. 1464-1473. Disponível em: http://ojs.sector3.com. br/index.php/wcbie/article/view/6331. Acesso em: 2 abr. 2019.

FREIRE, Paulo. **Pedagogia da autonomia: saberes necessários à prática docente**. 19. ed. São Paulo: Paz e Terra, 1996.

GIL, Antonio Carlos. **Métodos e técnicas de pesquisa social**. 6. ed. Editora Atlas SA, 2008.

PROGRAMAÊ!. **Sobre o Programaê**!. 2018. Disponível em: https://www.fundacao telefonicavivo.org.br/programae/. Acesso em: 4 mar. 2024.

RESNICK, Mitchel; ROSENBAUM, Eric. Designing for tinkerability. In: **Design, make,play.Routledge**, 2013. p. 163-181.

VALENTE, José Armando. Integração do pensamento computacional no currículo da educação básica: diferentes estratégias usadas e questões de formação de professores e avaliação do aluno. **Revista E-curriculum**, v. 14, n. 3, p. 864-897, 2016.

WING, Jeannette. PENSAMENTO COMPUTACIONAL–Um conjunto de atitudes e habilidades que todos, não só cientistas da computação, ficaram ansiosos para prender e usar. **Revista Brasileira de Ensino de Ciência e Tecnologia**, v. 9, n. 2, 2016.

**I CONENORTE - 2024** 10